## <span id="page-0-0"></span>Package 'numKM'

October 13, 2022

Type Package Title Create a Kaplan-Meier Plot with Numbers at Risk Version 0.2.0 Author Zhicheng Du, Yuantao Hao Maintainer Zhicheng Du<dgdzc@hotmail.com> Description To add the table of numbers at risk below the Kaplan-Meier plot. License GPL-3 Encoding UTF-8 Imports survival,graphics,stats LazyData true NeedsCompilation no Repository CRAN Date/Publication 2020-03-29 15:00:09 UTC

### R topics documented:

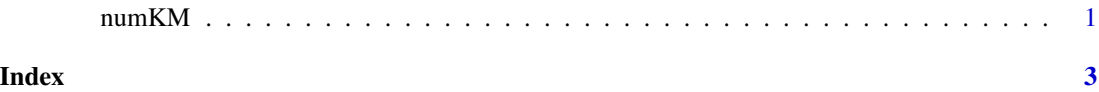

numKM *Create a Kaplan-Meier Plot with Numbers at Risk*

#### Description

To add the table of numbers at risk below the Kaplan-Meier plot.

#### Usage

numKM(sfit,timeby,timemax,xlab,ylab,col,g.names,lwd)

#### Arguments

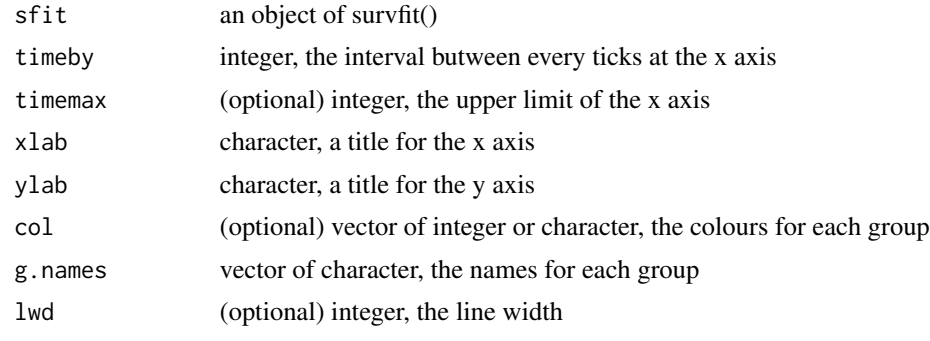

#### Value

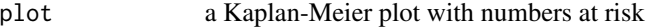

#### Note

Please feel free to contact us, if you have any advice and find any bug! Version 0.2.0: add the "timemax" and "lwd" arguments.

#### Author(s)

Zhicheng Du<dgdzc@hotmail.com>, Yuantao Hao<haoyt@mail.sysu.edu.cn>

#### Examples

```
require("survival")
data(colon)
fit <- survfit(Surv(time,status)~rx, data=colon)
numKM(sfit=fit,timeby=500)
```
# <span id="page-2-0"></span>**Index**

numKM, 1